## **Quest**

## Toad<sup>™</sup> for IBM<sup>®</sup> DB2<sup>®</sup> functional matrix

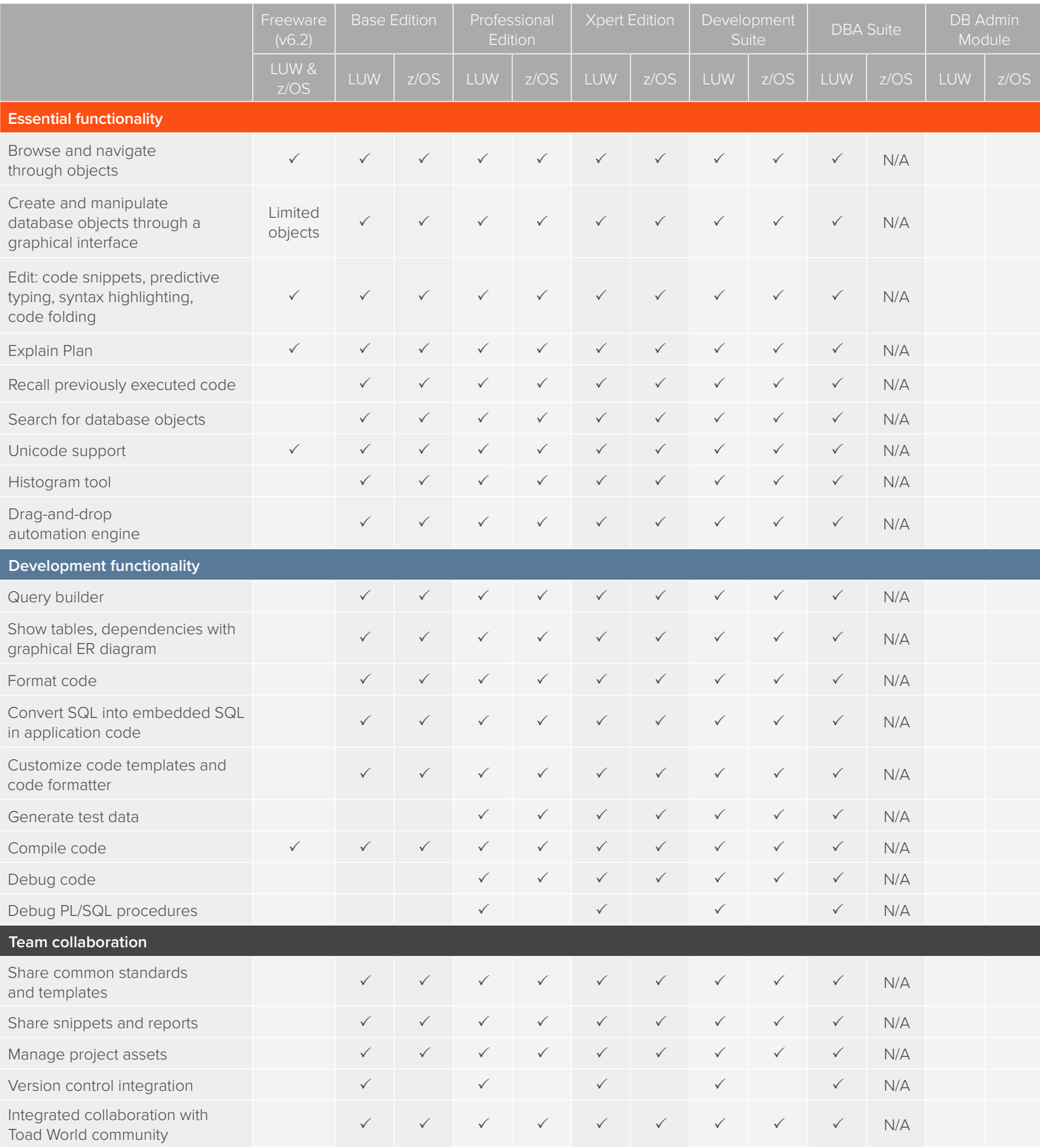

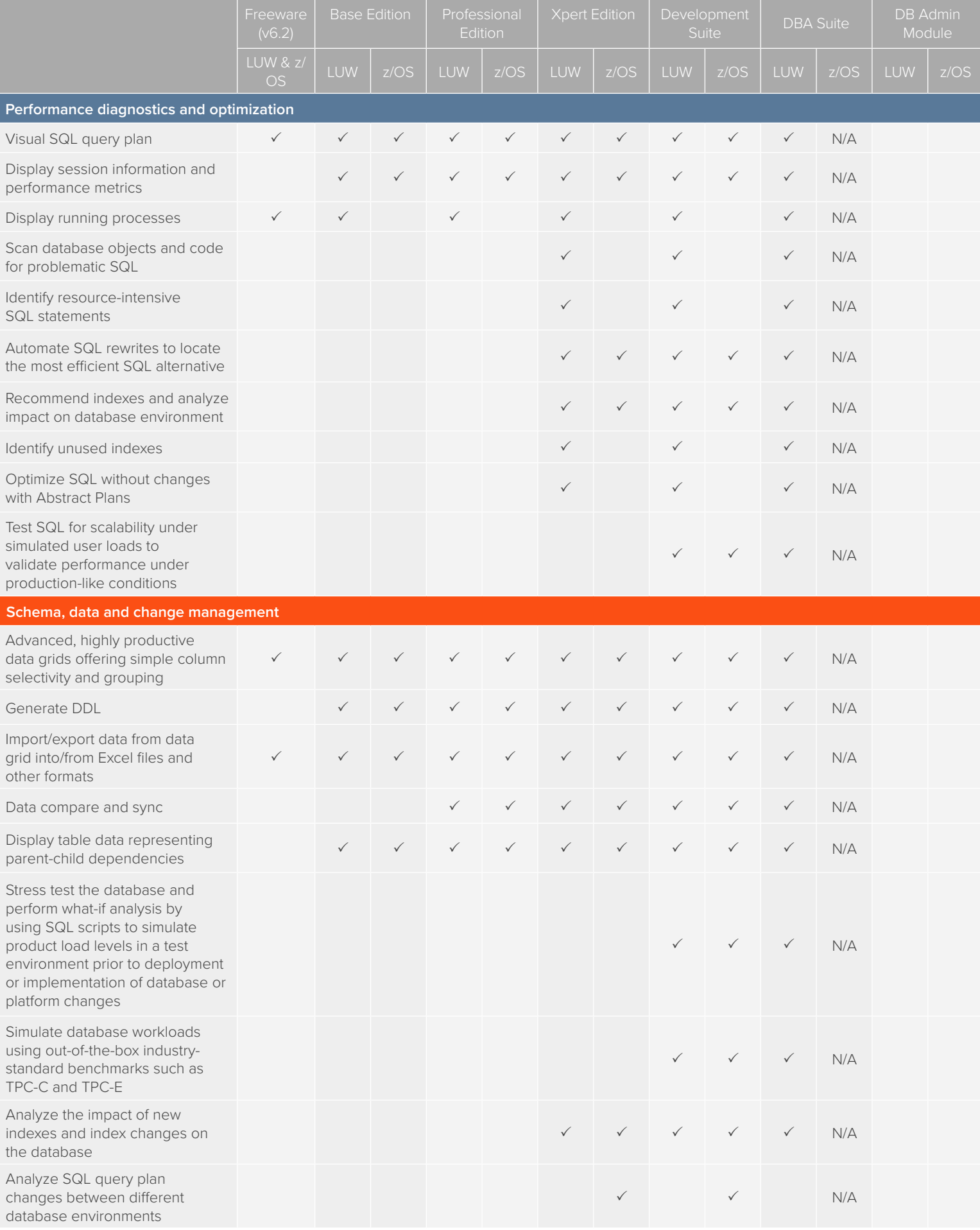

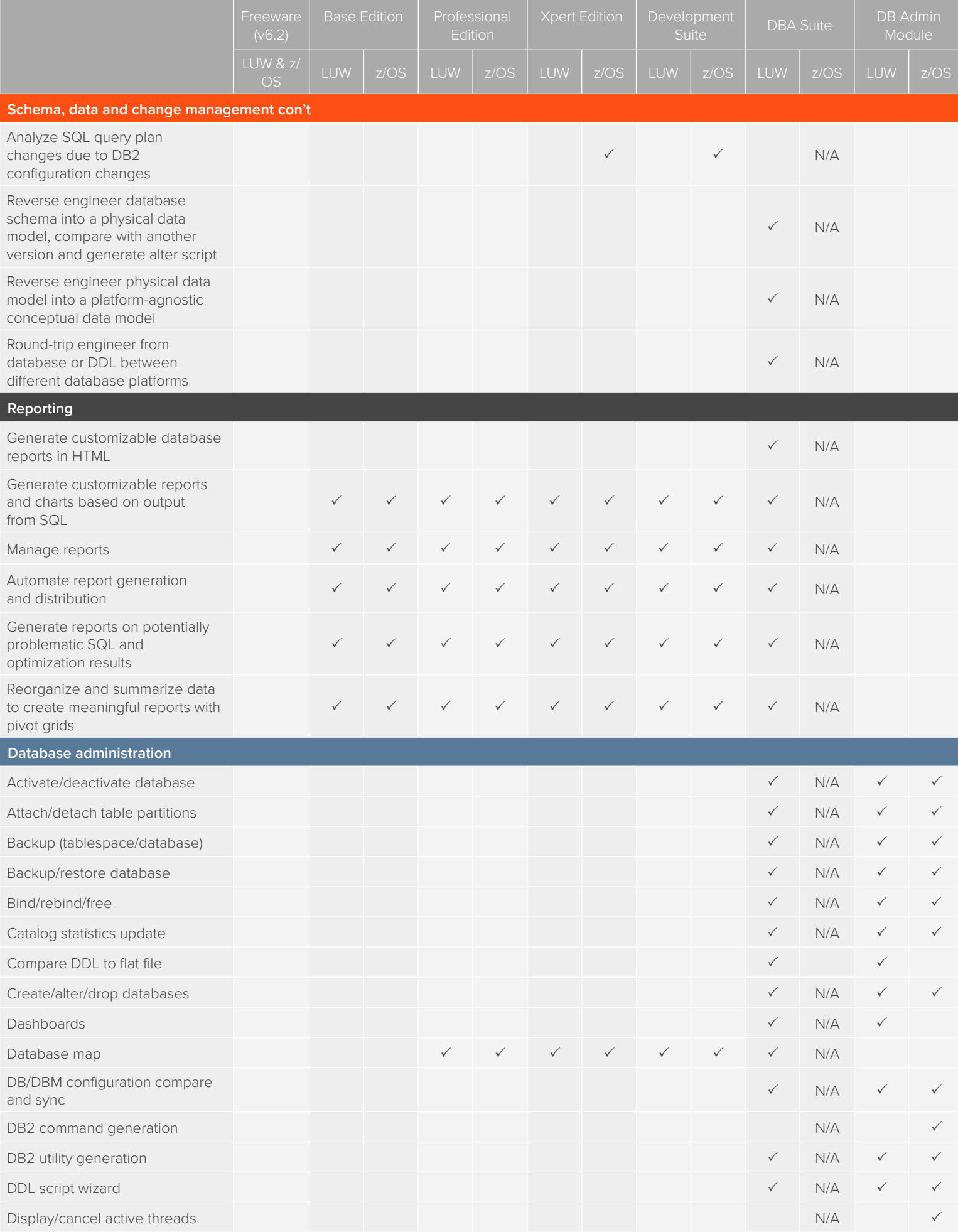

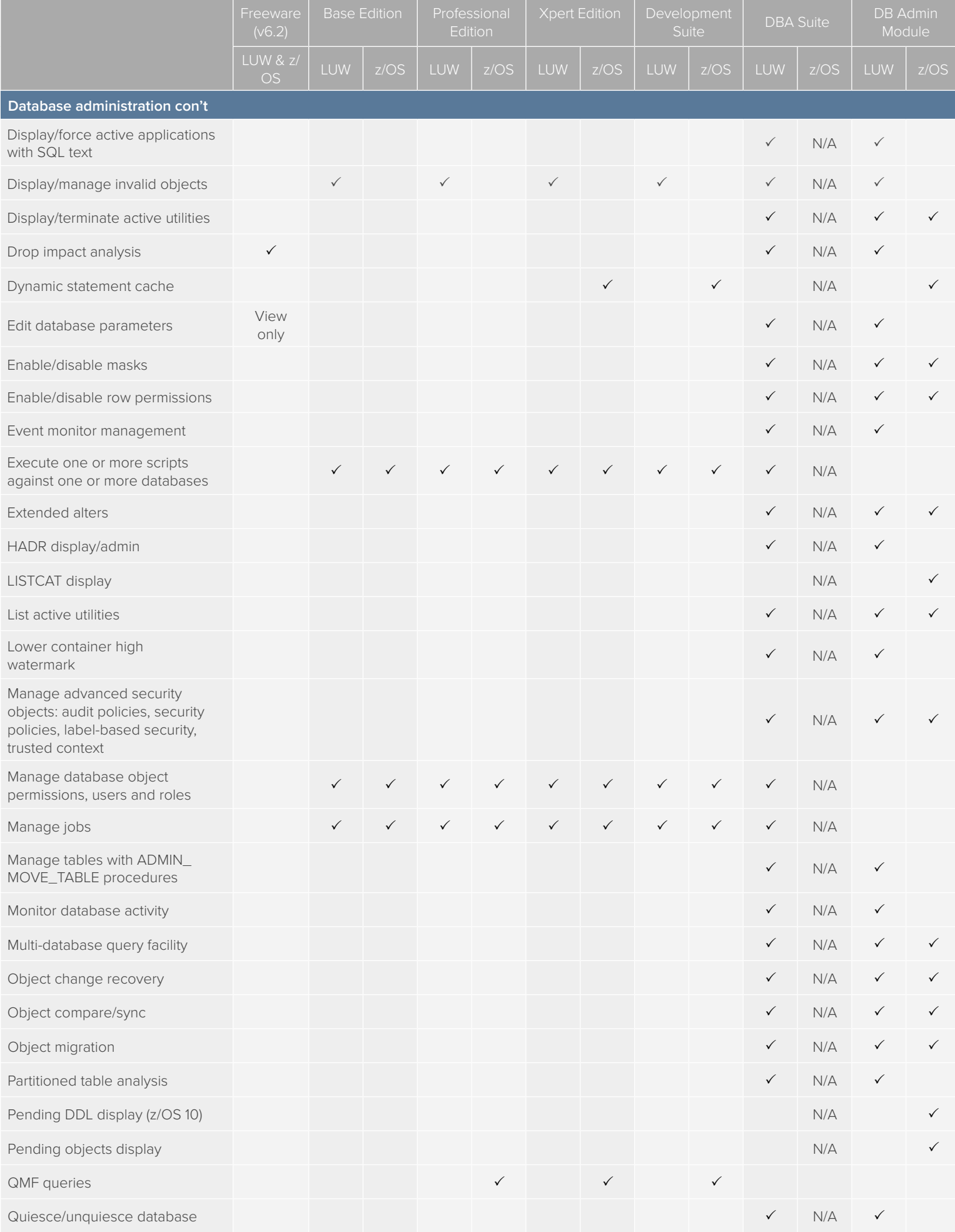

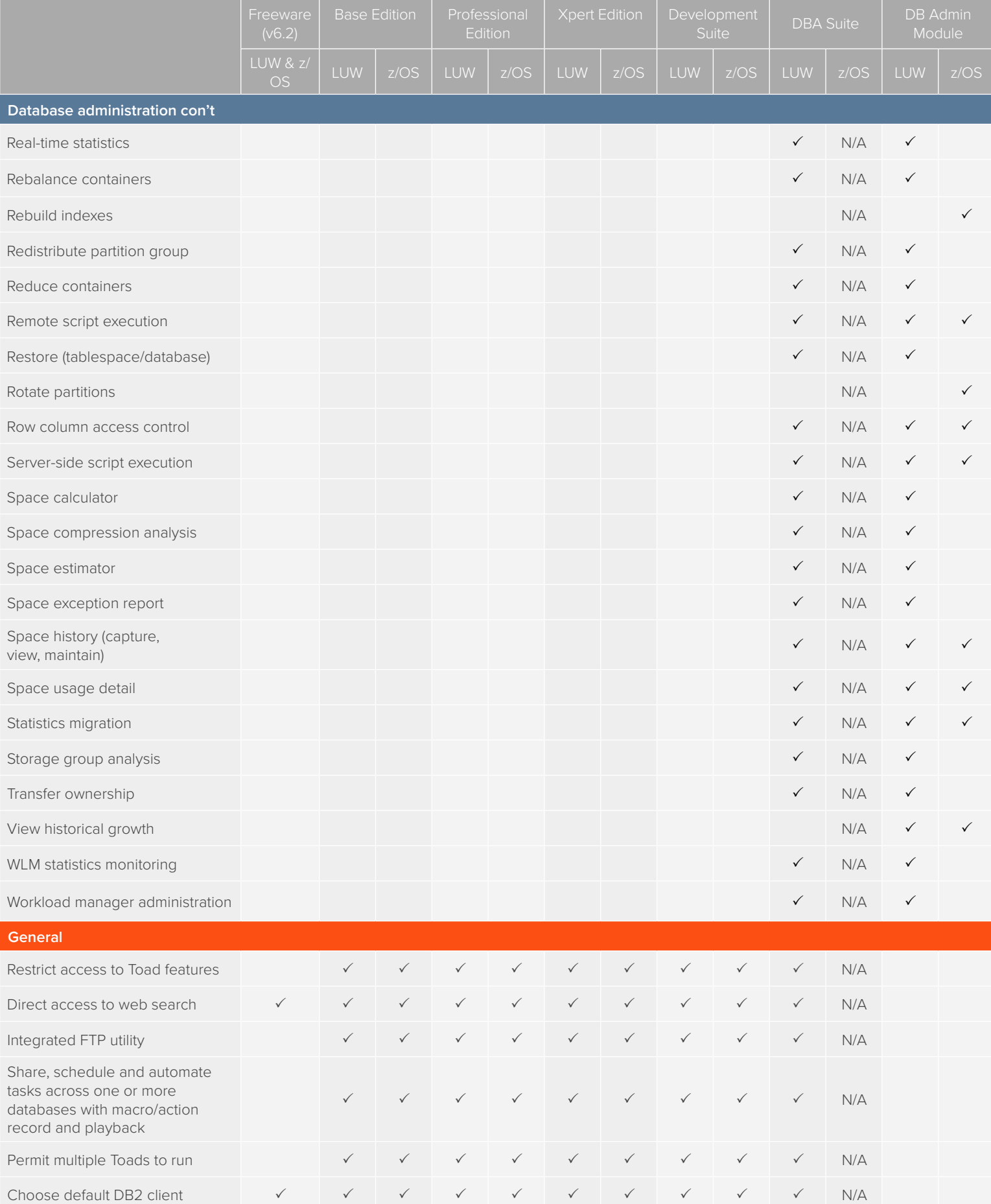

Copyright 2017 Quest Software Inc. All Rights Reserved. Quest, Toad and the Quest logo are trademarks and registered trademarks of Quest Software Inc. For a complete list of Quest marks, visit [www.quest.com/legal/trademark-information.aspx](https://www.quest.com/legal/trademark-information.aspx). All other trademarks and registered trademarks are property of their respective owners.